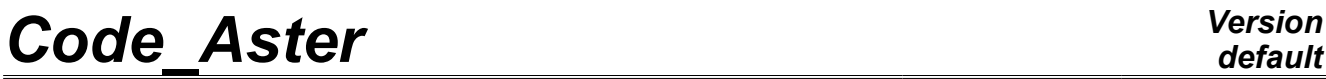

*Titre : SSLP105 - Excavation d'un tunnel circulaire dans u[...] Date : 08/05/2012 Page : 1/9 Responsable : Roméo FERNANDES Clé : V3.02.105 Révision : 9002*

# **SSLP105 - Excavation of a circular tunnel in a Summarized linear elastic**

#### **solid mass:**

This test constitutes an example of implementation of a total methodology for the two-dimensional simulation of the digging and the supporting of a circular gallery in an underground solid mass with *Code\_Aster*.

To validate the approach on the basis of simple analytical solution, one is brought to make restrictive assumptions on the geometry of the problem, the behavior of the materials (elastic linear) and the initial stress field (isotropic). The reference solution is given by the method known as "convergence-containment", classic for this kind of modelization 2D. For more detail on methodologies employed one will refer to documentation [U2.04.06].

*Warning : The translation process used on this website is a "Machine Translation". It may be imprecise and inaccurate in whole or in part and is provided as a convenience.*

*Titre : SSLP105 - Excavation d'un tunnel circulaire dans u[...] Date : 08/05/2012 Page : 2/9 Responsable : Roméo FERNANDES Clé : V3.02.105 Révision : 9002*

# **1 Problem of reference**

### **1.1 Geometry**

<span id="page-1-0"></span>It acts of a circular tunnel of section, covered by a concrete ring, which one excavates in a solid mass of soil. The two materials are supposed to be elastic linear.

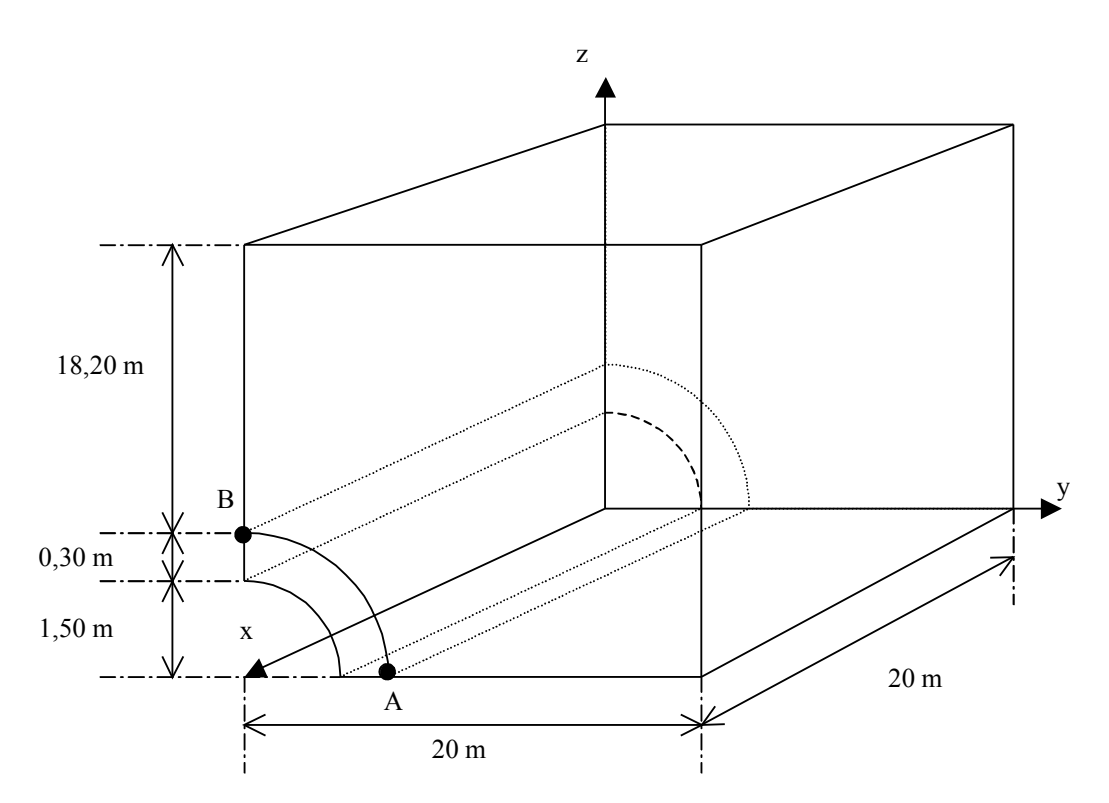

### **1.2 Properties of the material**

the materials are elastic linear.

#### **1.2.1 Soil**

 $E_s = 4GPa$  $v_s = 0,3$ 

### **1.2.2 Concrete**

 $E_b = 20$ *GPa*  $v_b=0,2$ 

*Warning : The translation process used on this website is a "Machine Translation". It may be imprecise and inaccurate in whole or in part and is provided as a convenience.*

*Titre : SSLP105 - Excavation d'un tunnel circulaire dans u[...] Date : 08/05/2012 Page : 3/9 Responsable : Roméo FERNANDES Clé : V3.02.105 Révision : 9002*

### **1.3 Initial conditions, boundary conditions and loadings**

the stresses in the solid mass are supposed initially isotropic  $(\sigma_{xx} = \sigma_{yy} = \sigma_{zz} = \sigma_0)$  . The method used to simulate the excavation and the installation of supporting is the method known as "convergence-containment" presented for example in [bib1] and [bib2].

The basic principle rests on a reduction in the nodal reactions generated at the edge of the future gallery by the initial stress state. This operation is indicated by name "déconfinement". When déconfinement the value reached which corresponds to the conditions of building site that one wishes to model, one carries out the simulation of the installation of concrete supporting at the edge of the gallery.

The boundary conditions and the loading are summarized in the following table. The phases correspond to those of the diagram above, the edges are composed with the nodes identified on the diagram of the paragraph [§3.1] and between brackets the name of the groups of mesh or node of the file .comm).

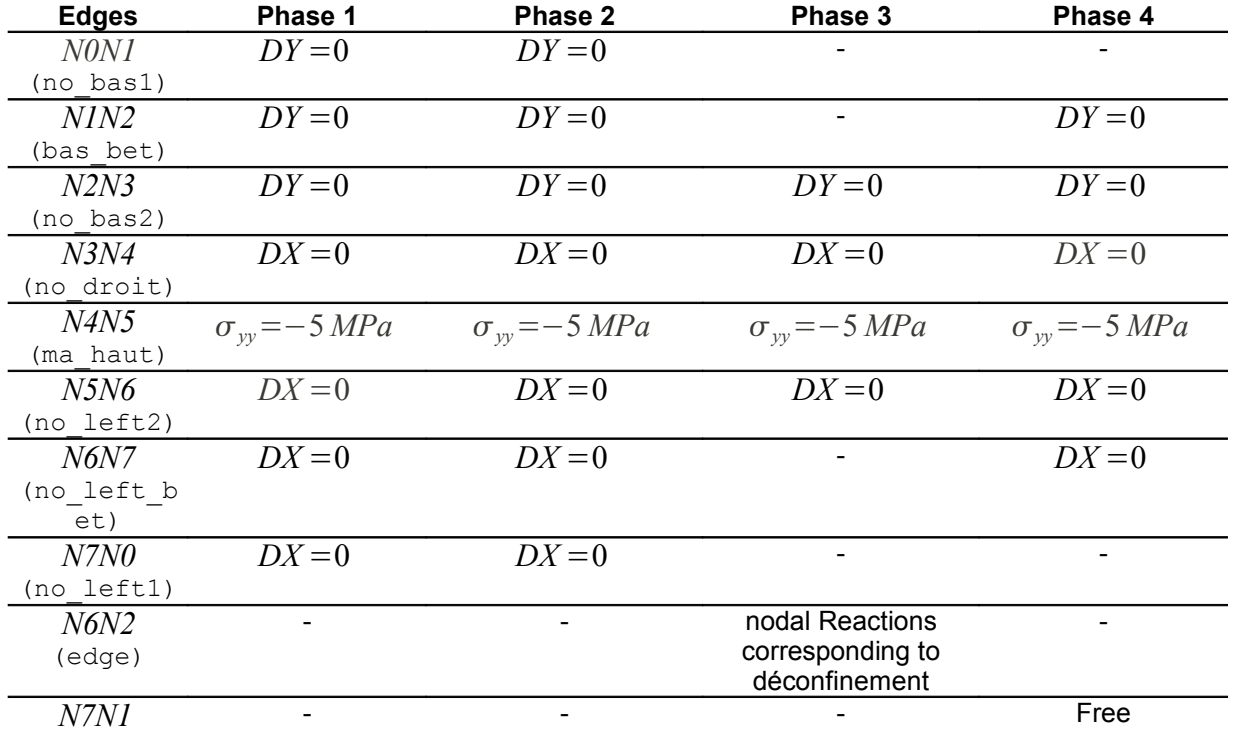

*Warning : The translation process used on this website is a "Machine Translation". It may be imprecise and inaccurate in whole or in part and is provided as a convenience.*

*Titre : SSLP105 - Excavation d'un tunnel circulaire dans u[...] Date : 08/05/2012 Page : 4/9 Responsable : Roméo FERNANDES Clé : V3.02.105 Révision : 9002*

### **2 Reference solution**

### **2.1 Method of calculating**

#### **2.1.1 Behavior of the solid mass**

Either  $\lambda$  the rate of déconfinement, which represents the relative position of the section of tunnel considered compared to the coal face. In the method "convergence - containment", one replaces the future ground excavated by a tensor of the stress are equivalent, which one cause a drop in the intensity via  $\lambda$  to simulate the digging and the distance of the coal face.

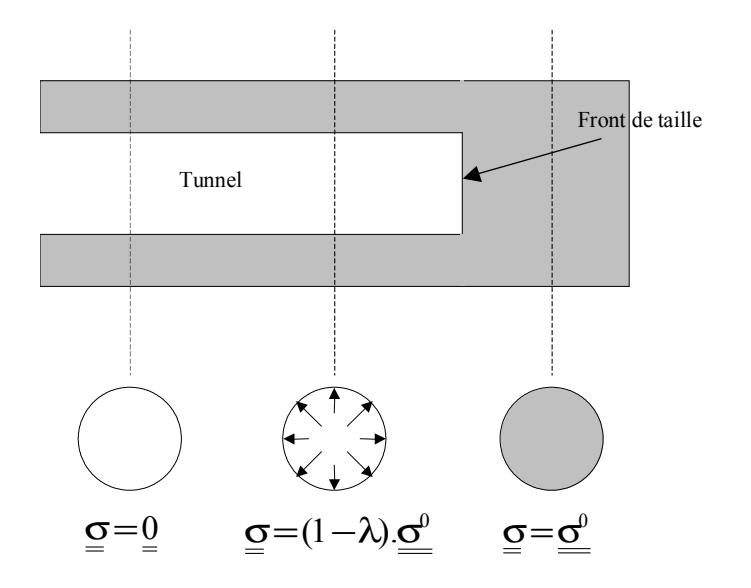

The solution of the problem is thus similar to that of the infinitely thick tube charged by an internal pressure with intensity  $\,(1\!-\!\lambda)\sigma_{0}\,$  and an external pressure with intensity  $\,\sigma_{0}\,$  (see [bib3] for the detail of computations).

The stresses radial, orthoradiale as well as radial displacement with the wall of the tunnel in springy medium subjected toa rate of déconfinement  $\lambda$  are following

 $\vert_{\tau}$ ,  $\sigma_R = \left(1 - \frac{\lambda \cdot R^2}{r^2}\right)$  $\left(\frac{R}{r^2}\right)$   $\sigma^0$  $\sigma_{\theta} = \left(1 + \frac{\lambda \cdot R^2}{r^2}\right)$  $\left[\frac{R}{r^2}\right]\sigma^0$  $U_R = \lambda \frac{R^2}{r}$ *r*  $\cdot \frac{\sigma^0}{25}$ 2G

 $G$  is the shear modulus given by the following relation:  $G = \frac{E}{2\sqrt{1 - \frac{E}{c^2}}}$  $\frac{1}{2(1+\nu)}$ .

*Warning : The translation process used on this website is a "Machine Translation". It may be imprecise and inaccurate in whole or in part and is provided as a convenience.*

*Titre : SSLP105 - Excavation d'un tunnel circulaire dans u[...] Date : 08/05/2012 Page : 5/9 Responsable : Roméo FERNANDES Clé : V3.02.105 Révision : 9002*

#### **2.1.2 Behavior supporting**

supporting will be opposed to the natural motion of convergence of the tunnel and will thus apply an artificial containment to the rock.

Either *K<sup>s</sup>* the stiffness of supporting, it is given by the following relation if it is considered that supporting is comparable to a thin tube (  ${\nu}_b^{\parallel}$  is the Poisson's ratio of the concrete):

$$
K_s = \frac{E_b \cdot e}{(1 - v_b^2) \cdot R}
$$

If  $k_s =$ *Ks*  $\frac{11s}{2 \cdot G}$  represents the stiffness relative of the concrete compared to the solid mass and  $\lambda_d$  the rate of déconfinement to the installation of supporting, then the radial stresses and orthoradiales as

$$
\begin{cases}\n\sigma_R = \frac{k_s}{1 + k_s} \left( 1 - \lambda_d \right) \sigma_0 \\
\sigma_\theta = \frac{k_s}{1 + k_s} \left( 1 + \lambda_d \right) \sigma_0 \\
U_R = \frac{1 + \lambda_d \cdot k_s}{1 + k_s} \cdot \frac{\sigma_0}{2G} \cdot R\n\end{cases}
$$

### **2.2 Quantities and results of reference**

well as radial displacement out of wall are given by [bib1]:

One tests the following quantities on the level of the wall at the points *A* and *B* figure of paragraph [1.1,](#page-1-0) at time when déconfinement is total:

- 1) radial stress:  $\sigma_{vv}$  in *A* or  $\sigma_{zz}$  in *B* ;
- 2) stress orthoradiale:  $\sigma_{zz}$  in  $A$  or  $\sigma_{yy}$  in  $B$ ;
- 3) radial displacement:  $u_y$  in  $A$  or  $u_z$  in  $B$ .

### **2.3 Uncertainties on the solution**

None. Result analytical exact.

### **2.4 Bibliographical references**

- [1] The computation of the tunnels by the method convergence-containment, Mr. Panet, Presses of the ENPC 1995
- [2] How to simulate the digging of a tunnel with *Code\_Aster* ? Principle of the method, implemented and validation, A. Courtois, R. Saidani, P. Sémété, note EDF HT 2/25/045 /A - 2002
- [3] Mechanics of the continuums, volume 2, J. Salençon, ED. Ellipses 1988

*Warning : The translation process used on this website is a "Machine Translation". It may be imprecise and inaccurate in whole or in part and is provided as a convenience.*

*Titre : SSLP105 - Excavation d'un tunnel circulaire dans u[...] Date : 08/05/2012 Page : 6/9 Responsable : Roméo FERNANDES Clé : V3.02.105 Révision : 9002*

### **3 Modelization A**

# **3.1 Characteristic of the modelization**

Modelization 2D in plane strains. This modelization corresponds to methodology 3 of documentation [U2.04.06]: excavation with supporting with initialization of the stresses by call with CREA\_CHAMP and déconfinement according to a method of sequence of models.

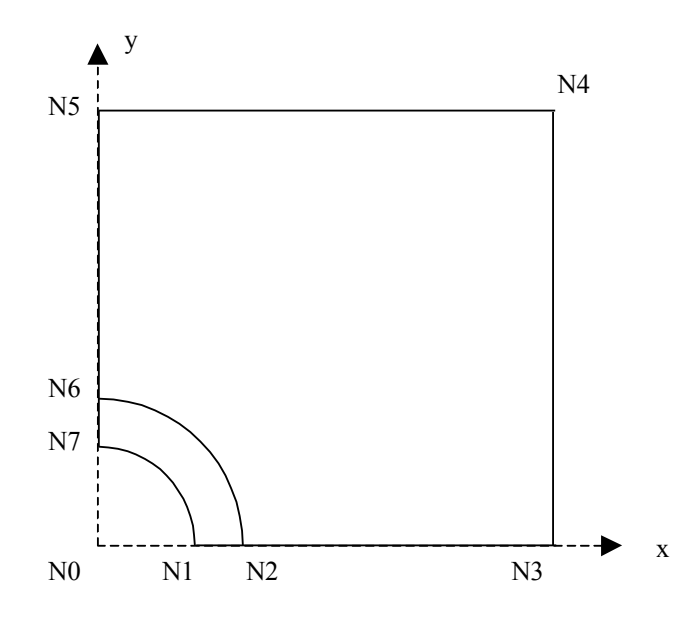

### **3.2 Characteristic of the mesh**

Many nodes: 8477<br>Number of meshes: 3304 3304 of type QUAD8

### **3.3 Course of computation**

the purpose of this case test is to test a method. The following table presents the main steps which structure the command file.

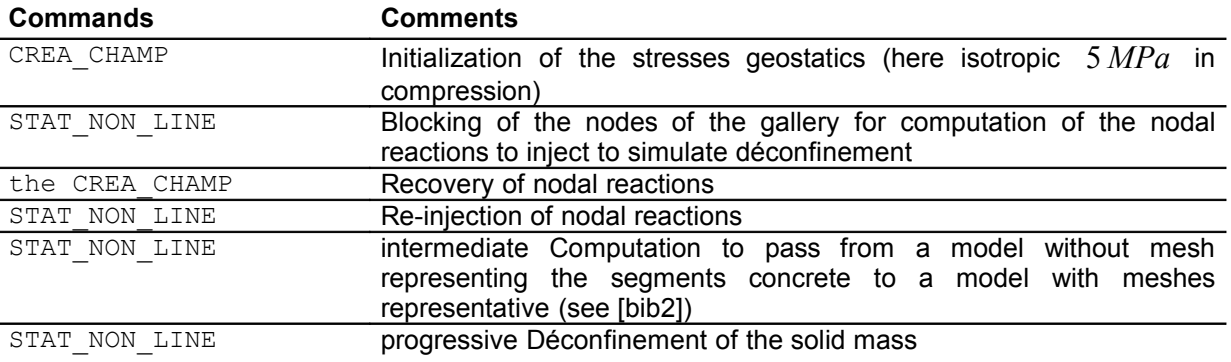

### **3.4 Quantities tested and results**

*Warning : The translation process used on this website is a "Machine Translation". It may be imprecise and inaccurate in whole or in part and is provided as a convenience.*

*default*

*Titre : SSLP105 - Excavation d'un tunnel circulaire dans u[...] Date : 08/05/2012 Page : 7/9 Responsable : Roméo FERNANDES Clé : V3.02.105 Révision : 9002*

After the installation of the coating (final moment), one tests the components  $\sigma_{xx}^{\text{}}$  and  $\sigma_{yy}^{\text{}}$  with the nodes *N2* and *N6* as well as radial displacement in these points ( *DX* for *N2* , *DY* for *N6* ).

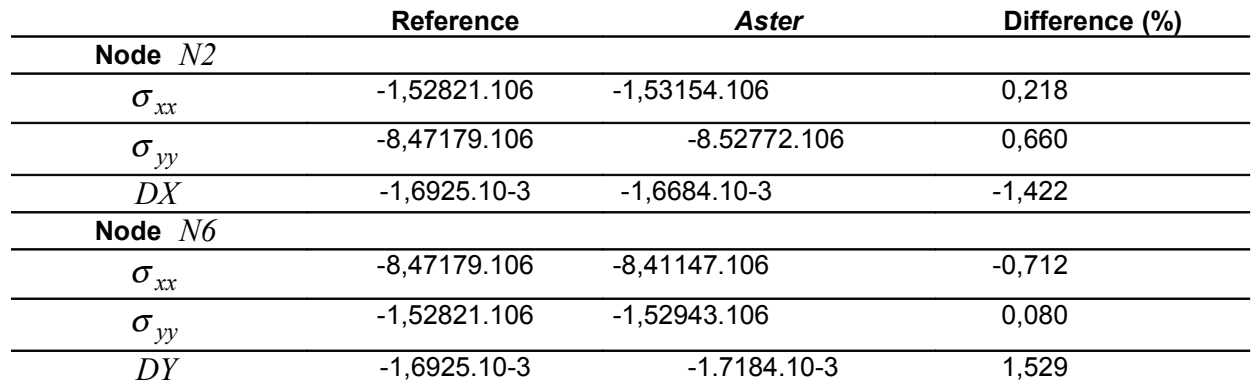

*Titre : SSLP105 - Excavation d'un tunnel circulaire dans u[...] Date : 08/05/2012 Page : 8/9 Responsable : Roméo FERNANDES Clé : V3.02.105 Révision : 9002*

### **4 Modelization B**

### **4.1 Characteristic of the modelization**

Modelization 2D in plane strains. This modelization corresponds to methodology 2 of U2.04.06 documentation: excavation with supporting with initialization of the stresses by call to CREA\_CHAMP and déconfinement using only one model and materials "flexible" for the excavated zone.

The mesh is the same one as for modelization A.

### **4.2 Déroulement of computation**

the purpose of this case test is to test a method. The following table presents the main steps which structure the command file.

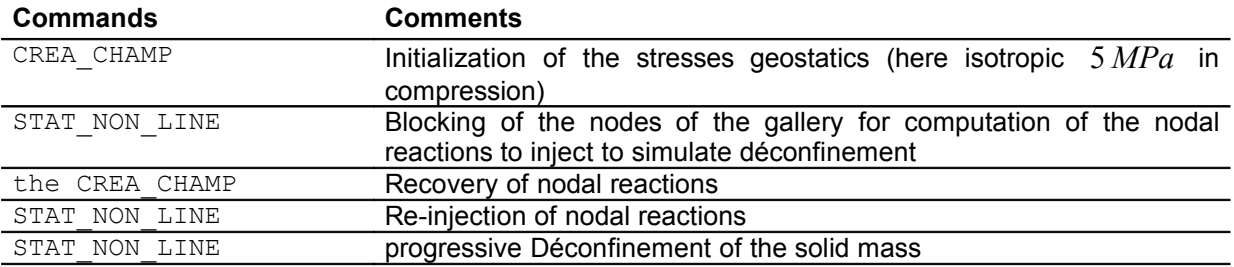

### **4.3 Quantities tested and results**

After the installation of the coating (final moment), one tests the components  $\sigma_{xx}^{\text{}}$  and  $\sigma_{yy}^{\text{}}$  with the nodes *N2* and *N6* as well as radial displacement in these points ( *DX* for *N2* , *DY* for *N6* ).

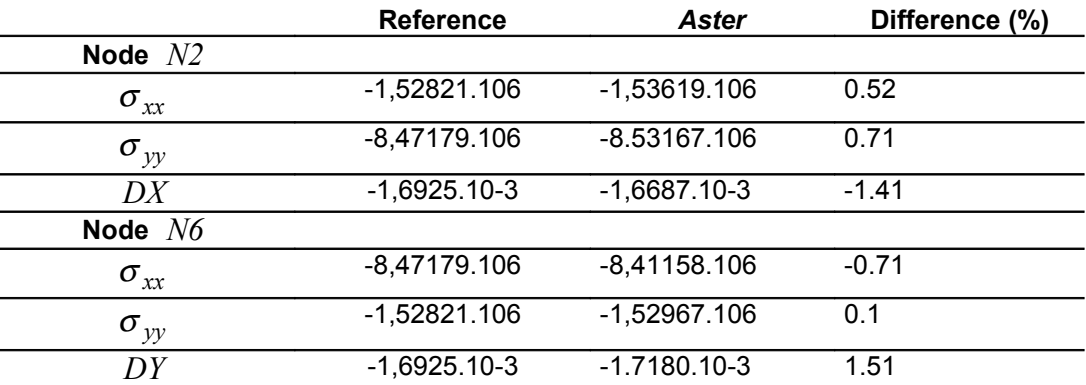

*Warning : The translation process used on this website is a "Machine Translation". It may be imprecise and inaccurate in whole or in part and is provided as a convenience.*

*Titre : SSLP105 - Excavation d'un tunnel circulaire dans u[...] Date : 08/05/2012 Page : 9/9 Responsable : Roméo FERNANDES Clé : V3.02.105 Révision : 9002*

*default*

### **5 Modelization C**

### **5.1 Characteristic of the modelization**

Modelization 2D in plane strains. This modelization corresponds to case 1 of documentation [U2.04.06]: excavation without supporting with initialization of the stresses by call to CREA\_CHAMP and déconfinement using only one model and a "flexible" material for the excavated zone. This modelization will thus give different results since there are no supportings. The analytical solution is provided here by the equation (1).

The mesh is the same one as for modelization A.

### **5.2 Déroulement of computation**

the purpose of this case test is to test a method. The following table presents the main steps which structure the command file.

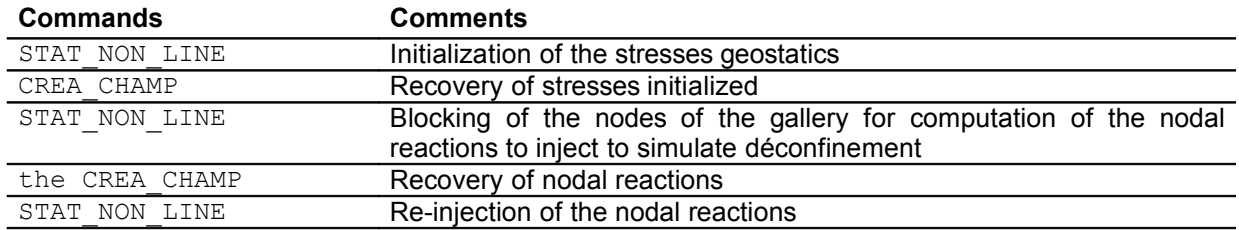

### **5.3 Quantities tested and results**

After the installation of the coating (final moment), one tests the components  $\sigma_{xx}^{}$  and  $\sigma_{yy}^{}$  with the nodes *N2* and *N6* as well as radial displacement in these points ( *DX* for *N2* , *DY* for *N6* ).

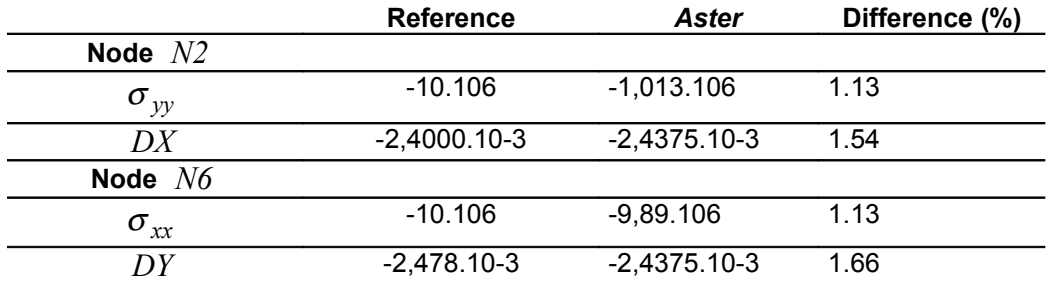

# **6 Summary of the results**

the values obtained with *Code\_Aster* are in agreement with the values of the analytical solution of reference.

*Warning : The translation process used on this website is a "Machine Translation". It may be imprecise and inaccurate in whole or in part and is provided as a convenience.*